Title stata.com

```
assert() — Abort execution if false
```

Description Syntax Remarks and examples Conformability
Diagnostics Also see

## **Description**

assert(r) produces the error message "assertion is false" and aborts with error if r = 0.

asserteq(A, B) is logically equivalent to assert(A==B). If the assertion is false, however, information is presented on the number of mismatches.

#### **Syntax**

```
void assert(real scalar r)
void asserteq(transmorphic matrix A, transmorphic matrix B)
```

# Remarks and examples

stata.com

In the midst of complicated code, you know that a certain calculation must produce a result greater than 0, but you worry that perhaps you have an error in your code:

```
assert(n>0)
```

In another spot, you have produced matrix A and know every element of A should be positive or zero:

```
...
assert(all(A:>=0))
...
```

Once you are convinced that your function works, these verifications should be removed. In a third part of your code, however, the problem is different if the number of rows r exceed the number of columns c. In all the cases you need to use it, however, r will be less than c, so you are not much interested in programming the alternative solution:

```
...
assert(rows(PROBLEM) < cols(PROBLEM))</pre>
```

Leave that one in.

## Conformability

```
r: 1 \times 1
result: void

asserteq(A, B):

A: r_1 \times c_1
B: r_2 \times c_2
result: void
```

# **Diagnostics**

```
assert(r) aborts with error if r = 0.
asserteq(A, B) aborts with error if A \neq B.
```

#### Also see

[M-4] **Programming** — Programming functions

Stata, Stata Press, and Mata are registered trademarks of StataCorp LLC. Stata and Stata Press are registered trademarks with the World Intellectual Property Organization of the United Nations. StataNow and NetCourseNow are trademarks of StataCorp LLC. Other brand and product names are registered trademarks or trademarks of their respective companies. Copyright © 1985–2023 StataCorp LLC, College Station, TX, USA. All rights reserved.

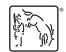

For suggested citations, see the FAQ on citing Stata documentation.